# **Wichtige Netzwerkdaten der HS-Harz**

## FB Automatisierung und Informatik

#### **Lehre:**

- http://studip.hs-harz.de/
- http://www.miwilhelm.de/

## **E-Mail / Internet**

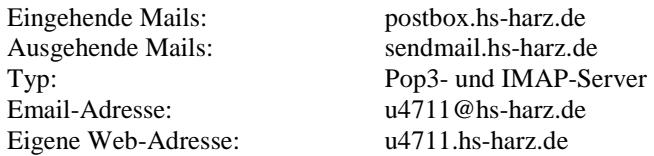

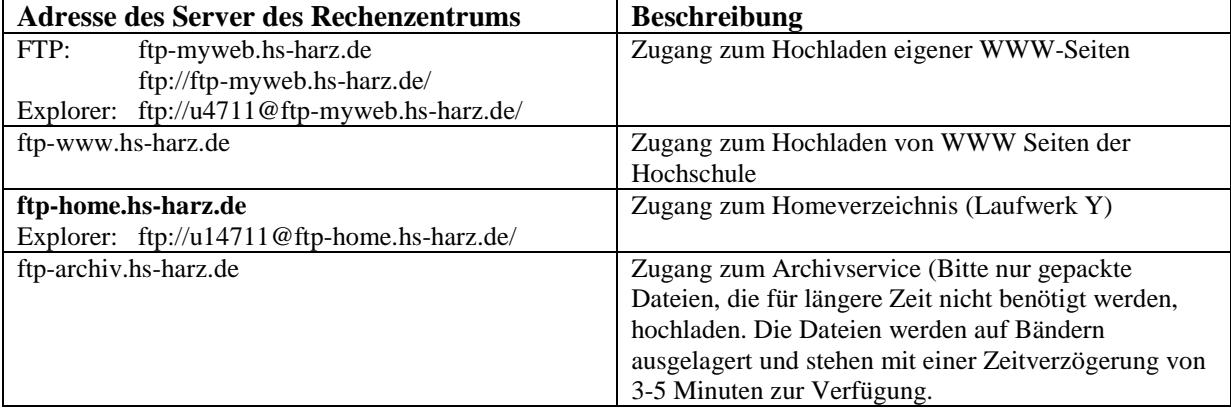

### **E-Mail-Zugriff über das Internet:**

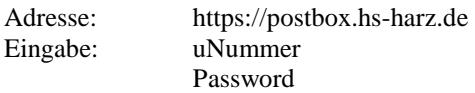

#### **Datenserver:**

\\filer.hs-harz.de\u4711 Jeder Bereich eines Studenten wird auf den HS-Rechnern dem Y-Laufwerk zugeordnet